#### CS 150 Introduction to Computer Science 1

#### **Professor: Chadd Williams**

#### **August 30, 2010**

CS150 Introduction to Computer Science 1

# Chadd Williams

- http://zeus.cs.pacificu.edu/chadd
- chadd@pacificu.edu
- Office 202 Strain
- Office hours:
	- M 10:30am-noon
	- $T$  3:00pm-4:00pm
	- Th 1:00pm-2:30pm
	- or by appointment

# What is CS150?

- CS150 is a programming course
- You will learn
	- Syntax (Grammar)
		- The mechanics of writing programs in C++
	- Design
		- Logical reasoning
		- How do I solve this problem with a program?
		- How do I break this into smaller, solvable problems?
- No previous programming skills needed!

### http://zeus.cs.pacificu.edu/chadd

#### Computer Science

**Chadd Williams Home** 

#### **Fall 2010 Classes**

CS 150

CS 310

#### **Quick Links**

Schedule

#### **Research Interests**

#### **Office Hours**

Monday 10:30-noon

Tuesday 3-4pm

Thursday 1-2:30pm

#### **Contact Info**

chadd@pacificu.edu  $(503)$  352-3041 Office: Strain 202

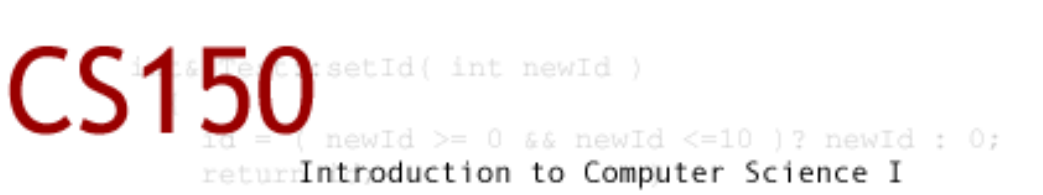

#### **Course Description**

CS150 is a first course in computing and programming fundamentals. The goal of this course is to introduce you to problem solving through programming a computer. No previous computer experience of any type is required, but a deep interest in using one is. In this course, you will learn to program in C++. By the end of this course you should be able to write a program to do anything you want, given enough time and patience.

#### **Course Materials**

- \* Syllabus
- \* Tentative Schedule (with lecture notes)
- \* Coding Standards
- Official Clock
- Visual Studio FAQ

### Course Schedule

- The course schedule I have posted is tentative.
- The online schedule will be accurate and up to date.
- Contains:
	- handouts
	- assignments
	- labs

# Schedule

CS 150 Schedule

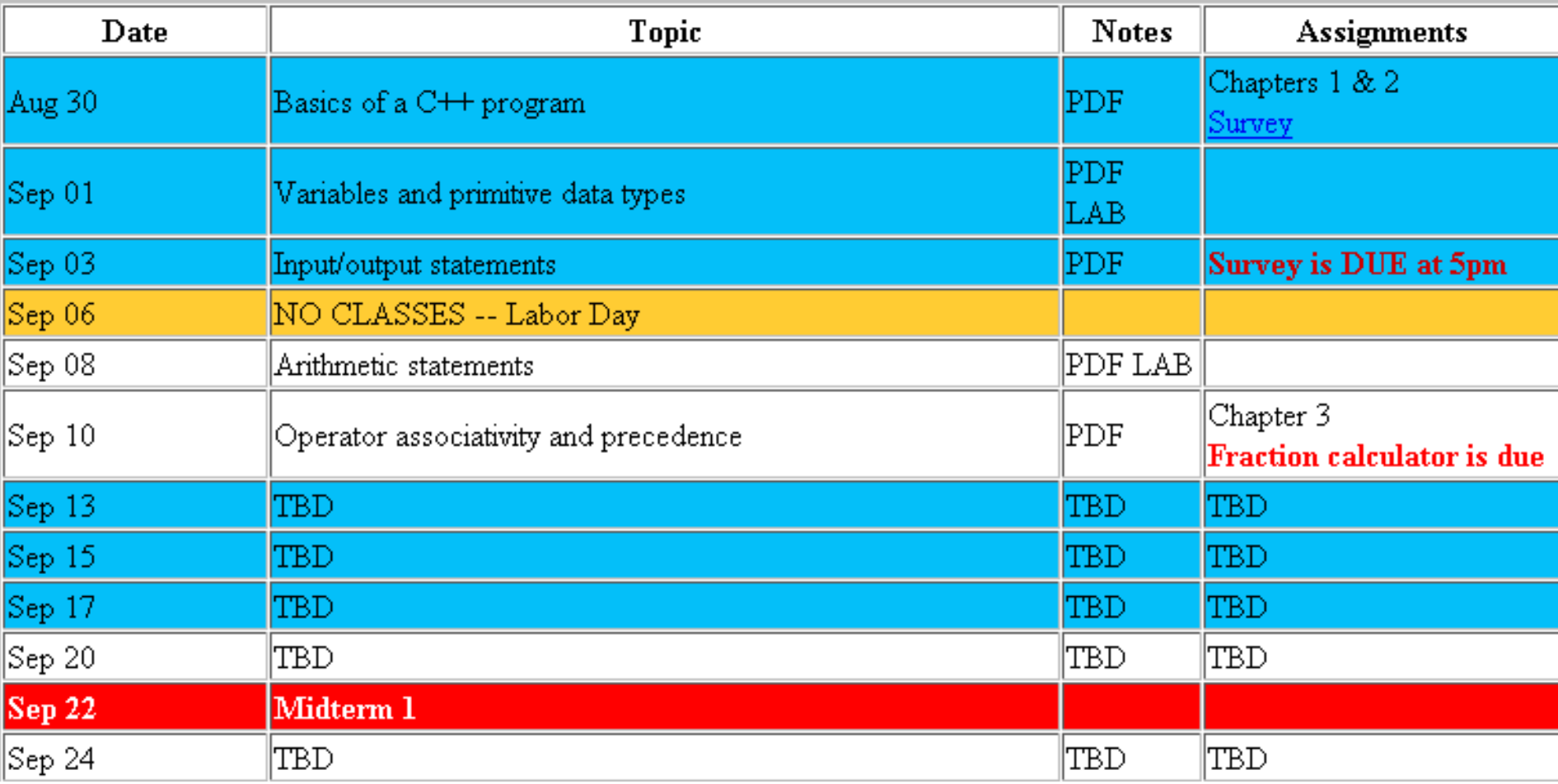

## Syllabus

- Book/Handouts
- Software – Visual Studio 2010
- Grades
- Assignments – GIFT
- Lab

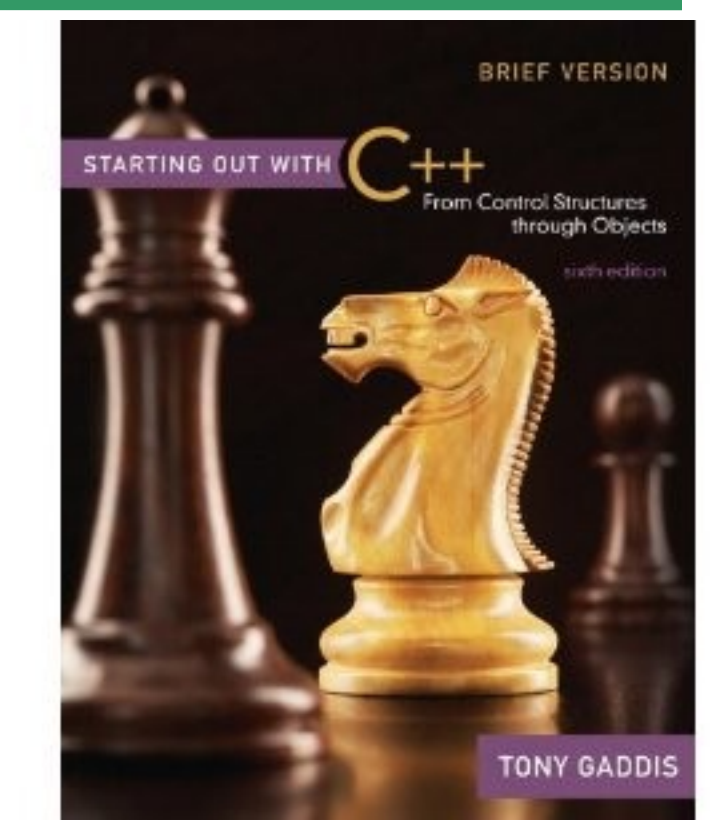

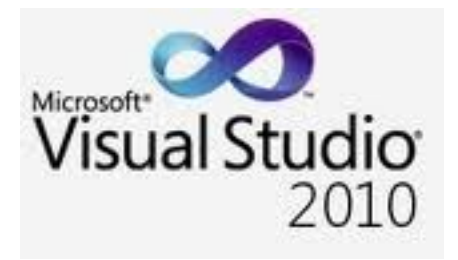

### Syllabus

- Working outside of class
	- 8 hours per week
	- 1 hour studying (not working on an assignment)
- Academic Dishonesty
	- cheating
	- penalties
- Grade Complaints
- Learning Support Services

### Respect!

- Class starts promptly at 9:15 am!
- You: Arrive on time!
- Me: End class on time!
- Turn off your electronic devices!
- Don't log on to the computers during lecture.
- Participate! Ask questions!

8/30/10

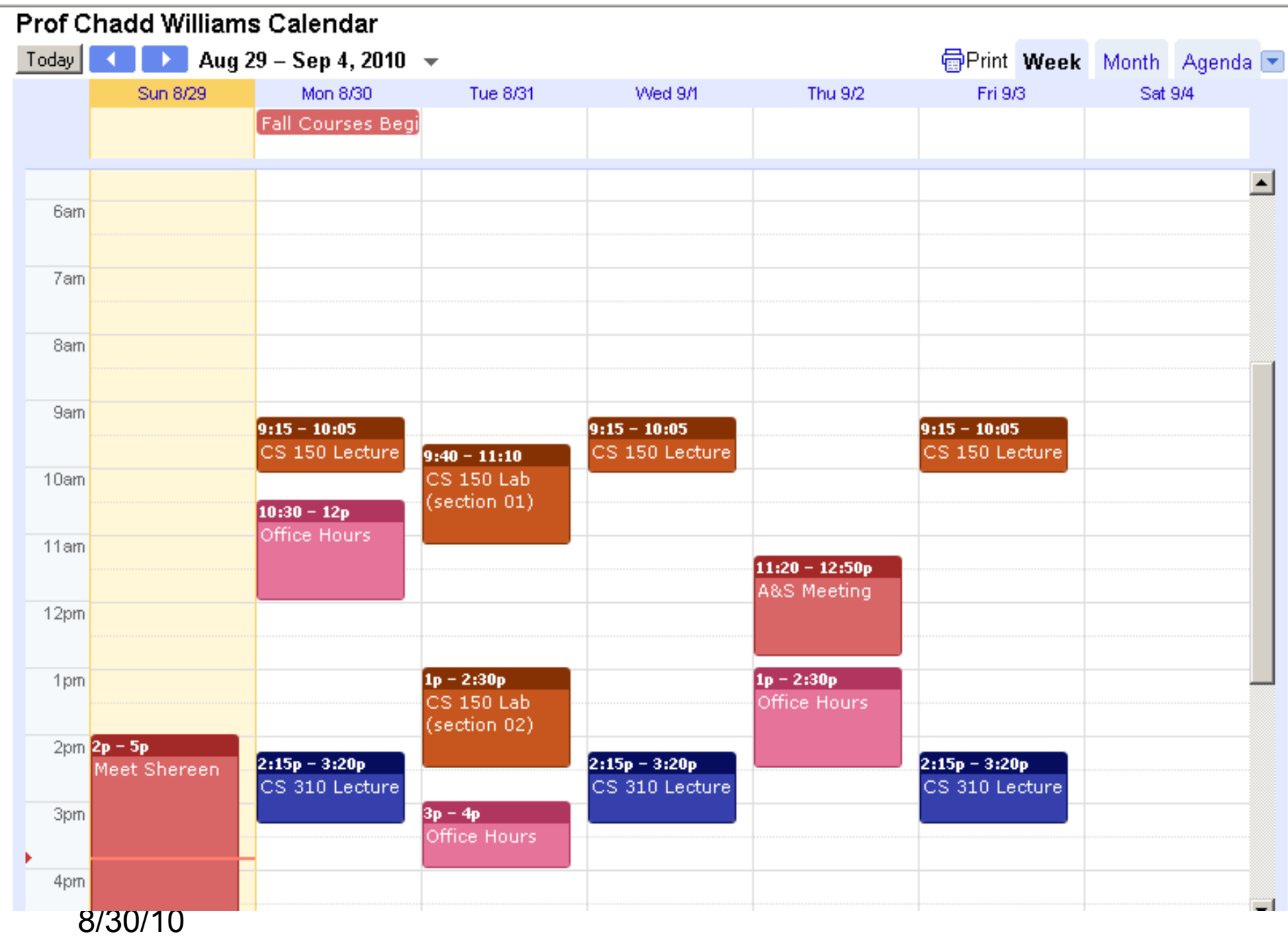

# How to Succeed in CS150

- Don't miss class.
	- Take notes
	- Bring book and notes to lab and lecture
- Try and read ahead – bring questions to class!

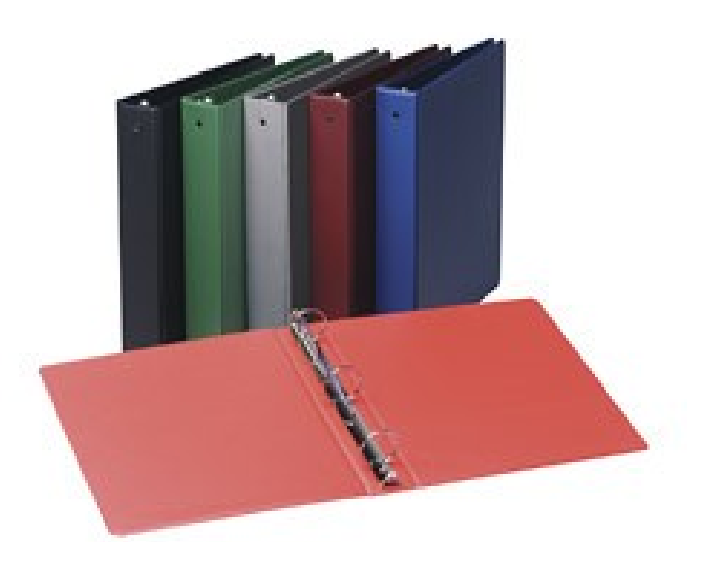

- Start programming assignments early  $-$  they take much longer than you think
- Do as much on your own as possible.

8/30/10 http://static.eway.com/catalog/1/ce05\_127973\_pfd.jpg

## How to Succeed in CS150

- Read the assignments carefully and follow all directions
- See me **as soon as possible** about any questions!
- Don't forget that you are at a small school! – and you are paying for it!

## How to send an effective email

To: chadd@pacificu.edu From: hall4242@pacificu.edu Subject: CS150: quadratic formula

Hi Chadd, I'm working on the programming assignment and I'm not sure how to calculate a square root in C++. Any hints?

Thanks,

Lesley

8/30/10 CS150 Introduction to Computer Science 1

#### Homework!

• Homework assignment #1

- Fill out the survey on the class web page
- Bring a printed copy **to my office**
- DUE: By Friday 5pm
- Be prepared to discuss your answers!

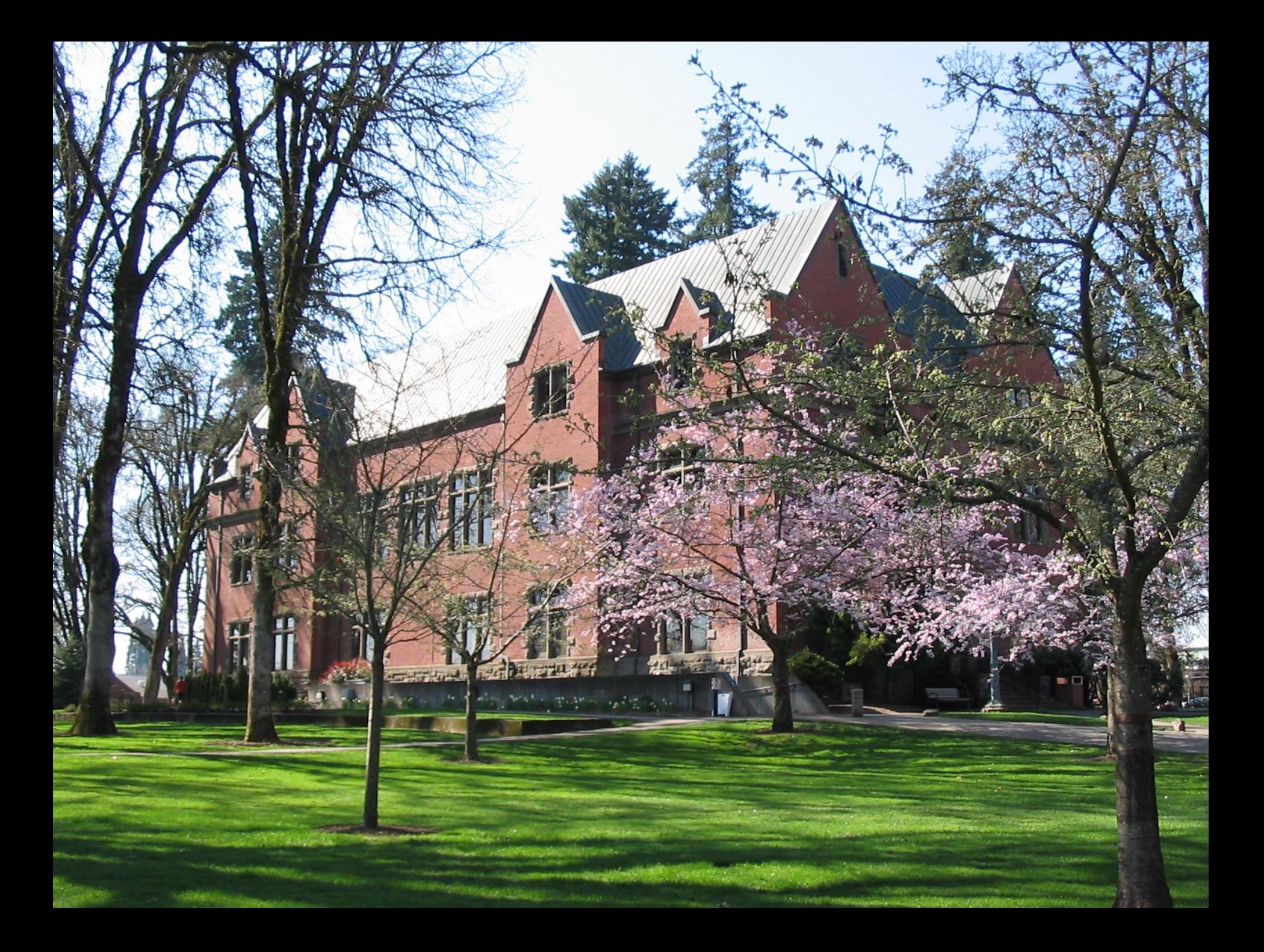

# Introduction to Computers and Programming Chapter 1

8/30/10 CS150 Introduction to Computer Science 1

### What is a Computer?

• What is your definition?

#### • What is Computer Science?

8/30/10 CS150 Introduction to Computer Science 1

### Question

• Can computers think?

# Program

• Program – ??

- Programming language
	- A language used to write programs
	- Examples?

### Programming

• Be very specific about what you want the computer to do

• It follows directions precisely

# Programming Language

- Machine language
	- Zeroes and ones
	- CPU dependent
- High level language
	- Instructions look like everyday English
		- sort of
	- Each instruction can perform many machine language instructions
- Based on the C programming language
- C++ is a high level programming language
- One of today's most popular programming languages
- Used extensively in industry

#### Your First C++ Program

```
//***********************************************************
// File name: hello.cpp
// Author: Bob Smith
// Date: 08/30/2009
// Purpose: This program displays a welcome message to
// the user
//***********************************************************
#include <iostream>
#include <string>
using namespace std;
int main()
{
   string name;
   cout << "Type your name, then press enter " << endl;
   cin >> name;
   cout << "Hello " << name << "! " << endl; 
   return 0; 
}
```
*Program Output:*

**Type your name, then press enter Doug Hello Doug!**

8/30/10

# Summary

- Today we have looked at:
	- The syllabus
	- Concept of programming
- Next time we will:
	- Learn how to write our first C++ program
- Completed sections 1.1 1.3 from the book
	- $-$  Pages 1-12